#### **eJAS Codes**

We-Community Service Division (CSD) works with the Division of Vocational Rehabilitation (DVR) to incorporate a parent's DVR Plan into her or histheir IRP. When verifying and reporting hours of participation in a parent's IRP:

- Use the eJAS code that best describes the activity.
- Enter the start and end date of each IRP activity into eJAS, not to exceed 12 months.
- Require participation verification from whoever provides the activity.

### **Using the XD Code**

Use the XD (in a DVR Plan) eJAS component code, which is a fully countable core activity, for the following activities:

- Time spent with the DVR counselor in assessment, diagnostic or evaluation activities, including: developing the DVR plan and monitoring progress.
  - o Assessments

- Accessing services to get or keep a job¹
- Diagnostic or evaluation activities
- es Over retraining programs<sup>1</sup>
- Oeveloping the DVR plan and
- Obtaining support services

- monitoring progress
- Time spent in DVR-related rehabilitation activities (such as physical therapy). (XM could also be used, but the hours <u>would notwouldn't</u> count towards participation.)
- As desired, to indicate the parent has a DVR plan. (When used only as a plan indicator, report out zero hours of DVR participation-each month).

<sup>1</sup>These services may be contracted through ESD, Commerce, or SBCTC and will be appropriately tracked and monitored in eJAS by the contractor (not DVR or CSD staff).

### Referring a WorkFirst Participant to DVR

When a WorkFirst participant has met the criteria in the Social Services Manual, the WFSSS will refer the participant using the XD component with 2 hours per week for 90 days. —There are some situations where it may take longer than 90 days for the participant to have be in a DVR plan. —DVR and CSD staff will communicate these delays as needed.-This will allocate hours for any appointments, orientations, and

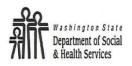

assessments needed to develop the DVR plan. —

### **Verifying and Reporting Hours**

The method used to report hours of participation will depend on who is providing the activity. Providers who do not don't have eJAS or CATS access will use the WorkFirst Participation Verification form.

- <u>—WorkFirst Partners/Contractors</u>: \_Monitors participation and enters verified hours into eJAS or CATS after the end of each month.
- <u>DVR Counselors</u>, by the 10<sup>th</sup> of the following month DVR Counselors will excuse absences in eJAS-actual hour reporting when a parent has a good reason for not attending scheduled activities. <u>DVR Counselors</u>, <u>DVR Contractors Vendors</u>, <u>Medical Professionals and Community Partners</u>: Monitors participation and sends the WorkFirst Participation Verification form to DSHS at the end of each month. <u>The vendor or DVR staff may send the form by:</u>
  - Fax 888-338-7410,
  - Mail PO Box 11699, Tacoma, WA 98411, or
  - In-person delivery to the WFPS/WFSSS

The WFPS-or\_/WFSW-SS will enter the actual hours into eJAS. DVR Counselors will only verify and report hours when they are working with the parent for 20 hours or more per week. DVR Counselors or cContractors-Providers may also excuse absences on the WorkFirst participation Verification form when a parent has a good reason for not attending scheduled activities.

### **DVR Plan/IRP Examples**

#### **Example One**

The <u>participant</u>parent's DVR/IRP Plan requires them to be in 30 hours of vocational education from the community college and attend 1 hour of physical therapy each week. The DVR counselor does NOT meet with the parent on a regular weekly basis.

| Activity             | eJAS Code | Weekly Hours | Who Verifies       | How Verified                                      |
|----------------------|-----------|--------------|--------------------|---------------------------------------------------|
| Vocational education | VE        | 30           | SBCTC              | eJAS input                                        |
| Physical therapy     | XD        | 1            | Physical therapist | WorkFirst Participation<br>Verification Form form |

#### Example Two

The <u>parent's participant's</u> DVR Plan and IRP require the <u>participant parent</u> to be in 12 hours of computer keyboarding training from a WorkFirst contractor, attend a <u>1 hour1-hour</u> meeting with their DVR counselor and engage in 20 hours of job search each week.

| Activity           | eJAS Code | Weekly Hours | Who Verifies  | How Verified            |
|--------------------|-----------|--------------|---------------|-------------------------|
| Skills enhancement | JT        | 12           | WF Contractor | eJAS input              |
| training           |           |              |               |                         |
| Job Search         | JS        | 20           | ESD           | CATS input              |
| DVR appointment    | XD        | 1            | DVR Counselor | WorkFirst Participation |
|                    |           |              |               | Verification Form       |

#### **Example Three**

The parent's participant's DVR Plan and IRP require the parent participant to be in 30 hours of high-wage, high demand training and 2 hours of mental health counseling each week. The DVR counselor does NOT meet with the parent on a regular weekly basis.

| Activity                            | eJAS Code | <b>Weekly Hours</b> | Who Verifies | How Verified                                          |
|-------------------------------------|-----------|---------------------|--------------|-------------------------------------------------------|
| High-wage, high-<br>demand training | HW        | 30                  | SBCTC        | eJAS input                                            |
| Counseling                          | XG        | 2                   | Counselor    | WorkFirst Participation<br>Verification <u>F</u> form |
| DVR Plan                            | XD        | 0                   | N/A          | N/A                                                   |

#### **Example Four**

The participant's DVR Plan and IRP require the parent to be in 5 hours of Life Skills from a WorkFirst contractor, attend a 1-hour meeting with their DVR counselor and engage in 20 hours of job search with the DVR counselor each week.

| Activity        | eJAS Code | Weekly Hours | Who Verifies  | How Verified                              |
|-----------------|-----------|--------------|---------------|-------------------------------------------|
| Life Skills     | <u>LS</u> | <u>5</u>     | WF Contractor | eJAS input                                |
| Job Search      | <u>XD</u> | <u>20</u>    | <u>VRC</u>    | WorkFirst Participation Verification Form |
| DVR Appointment | <u>XD</u> | <u>1</u>     | <u>VRC</u>    | WorkFirst Participation Verification Form |

#### **Example Five**

The participant submits a DVR application and must be assessed for DVR eligibility and vocational activities, and then develop a DVR plan as appropriate. This can take up to 90 days.

| <u>Activity</u>    | eJAS Code | Weekly Hours | Who Verifies | How Verified            |
|--------------------|-----------|--------------|--------------|-------------------------|
| DVR                | <u>XD</u> | <u>2</u>     | <u>VRC</u>   | WorkFirst Participation |
| <b>Eligibility</b> |           |              |              | Verification Form       |

#### **Example Four**

The parent's DVR Plan and IRP require the parent to be in 5 hours of Life Skills from a WorkFirst-

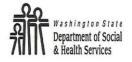

contractor, attend a 1-hour meeting with their DVR counselor and engage in 20 hours of jobsearch with the DVR counselor each week.

| <u>Activity</u>    | eJAS Code | Weekly Hours  | Who Verifies     | How Verified      |
|--------------------|-----------|---------------|------------------|-------------------|
| <u>Life Skills</u> | <u>LS</u> | <u>5</u>      | WF Contractor    | eJAS input        |
| Job Search         | <u>XD</u> | <del>20</del> | <u>Counselor</u> | <u>eJAS input</u> |
| DVR Appointment    | <u>XD</u> | <u>1</u>      | <u>Counselor</u> | <u>eJAS input</u> |